## SAB

 $\overline{\cal H}$ 

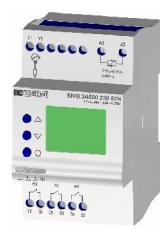

## CONTRÔLE ET VISUALISATION D'INTENSITÉ EN LIGNE EN COURANT CONTINUE

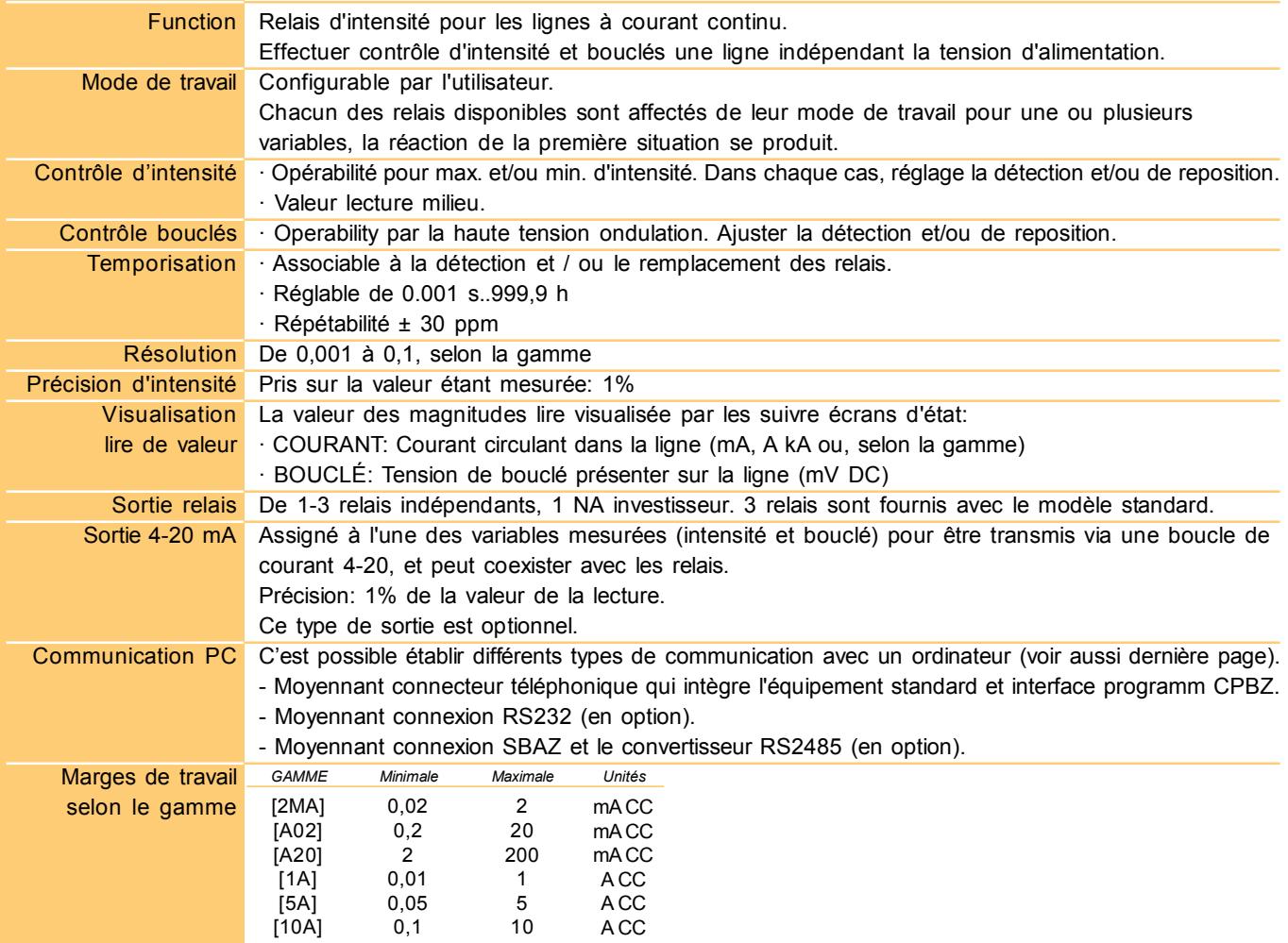

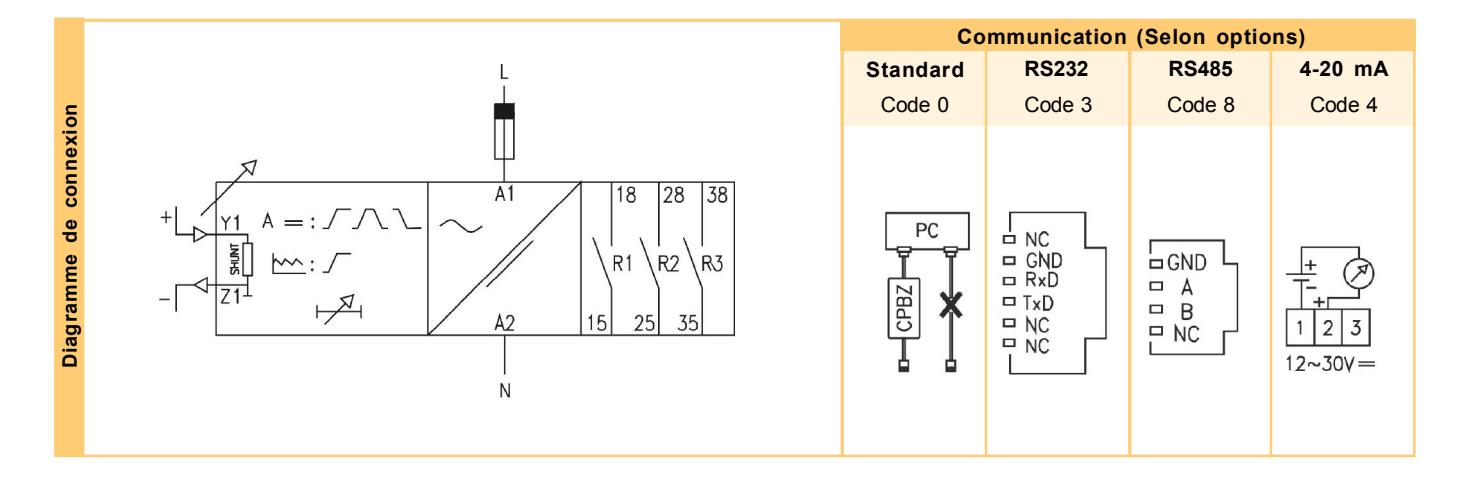

1/5

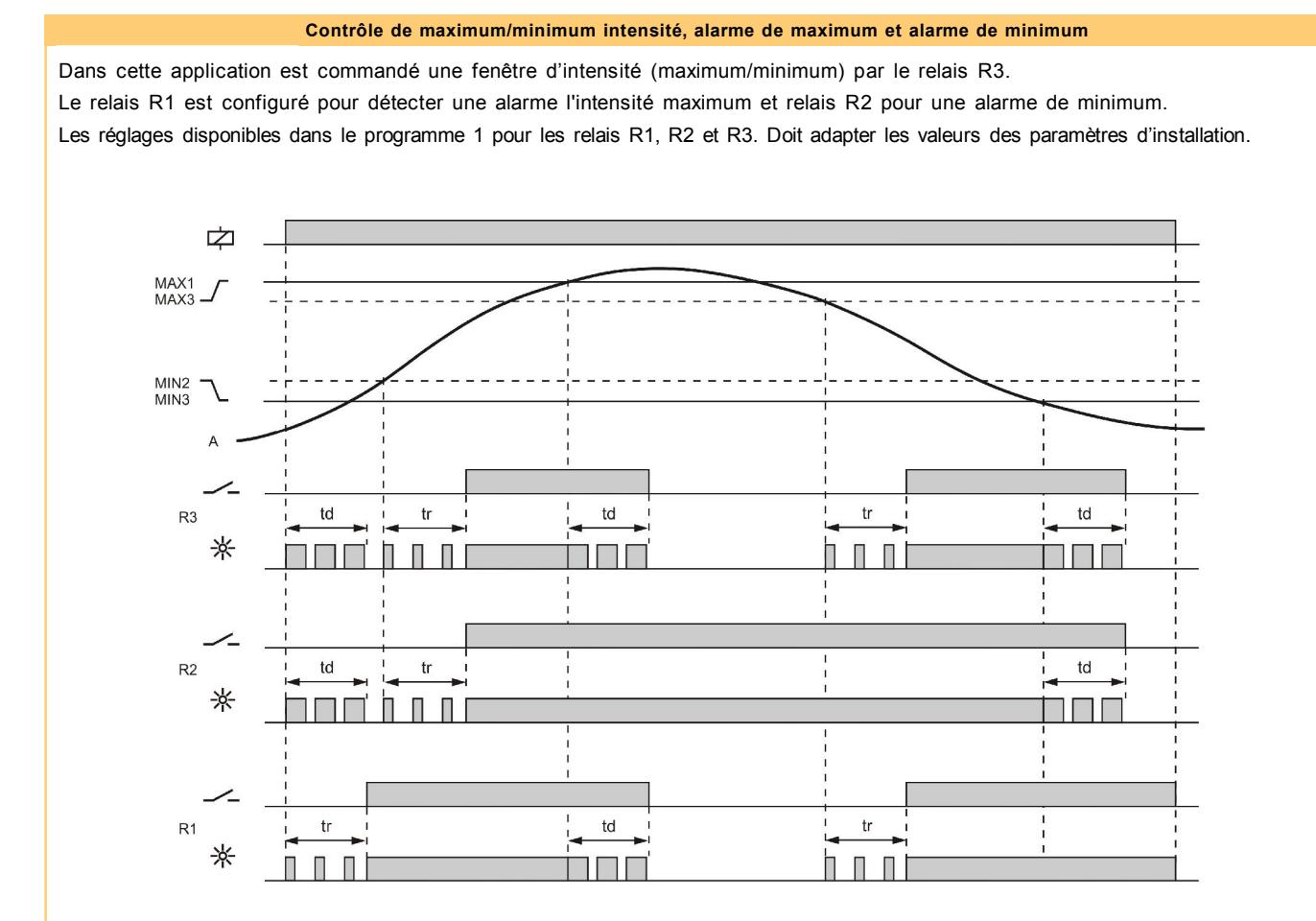

## Contrôle escalade de maximum intensité

Cette application contrôle trois points différents de l'intensité maximum, l'affectation de chacun à un relais différent. Les réglages disponibles dans le programme 2 pour les relais R1, R2 et R3. Doit adapter les valeurs des paramètres d'installation.

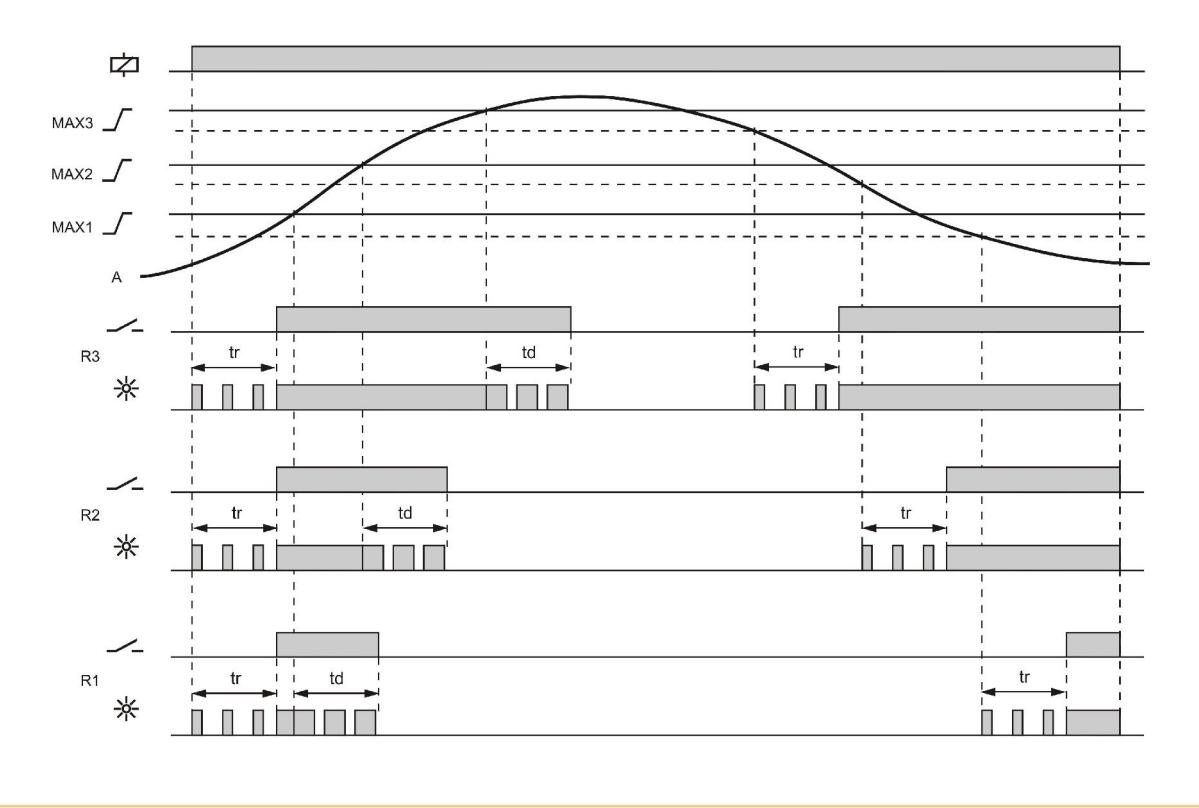

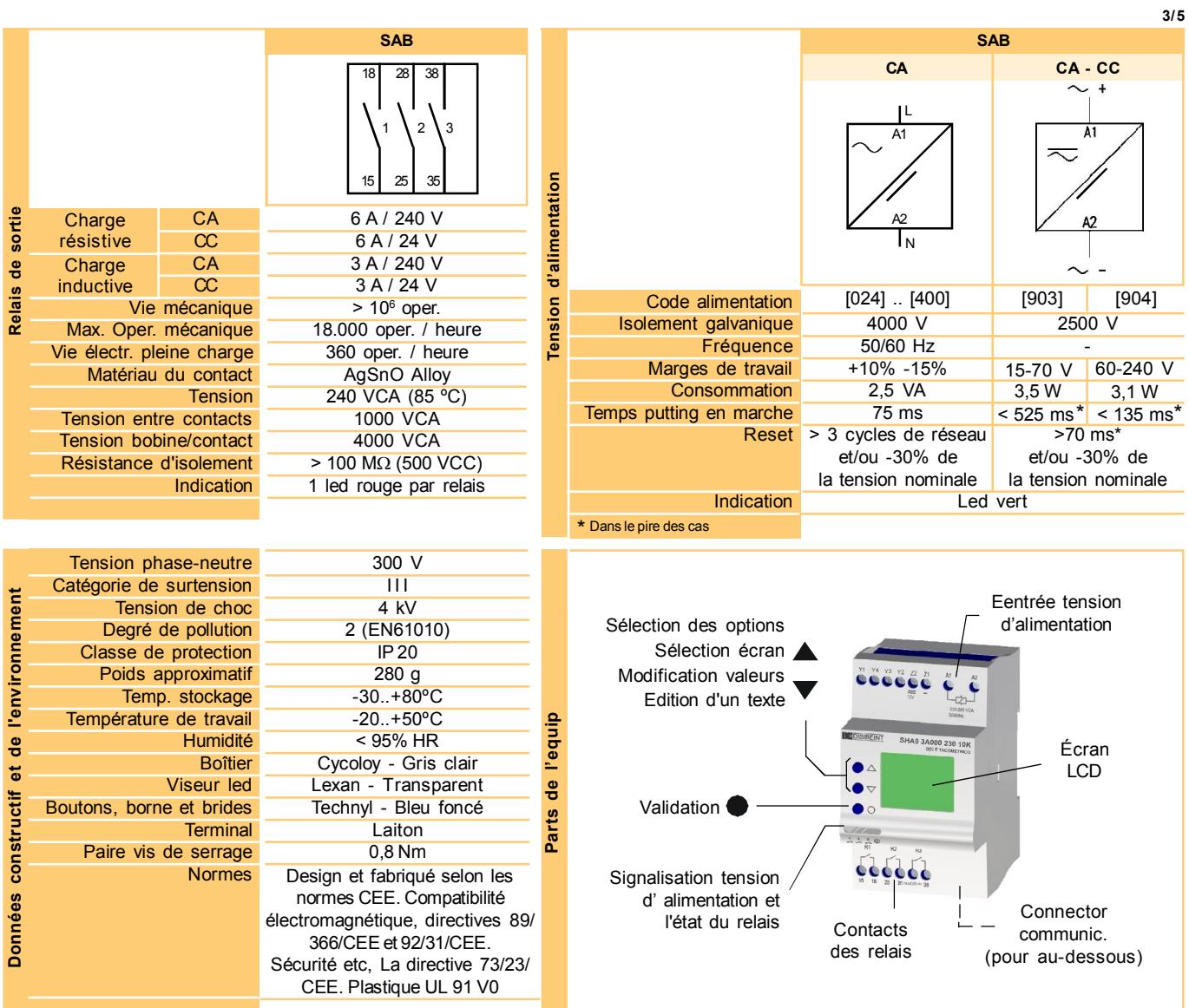

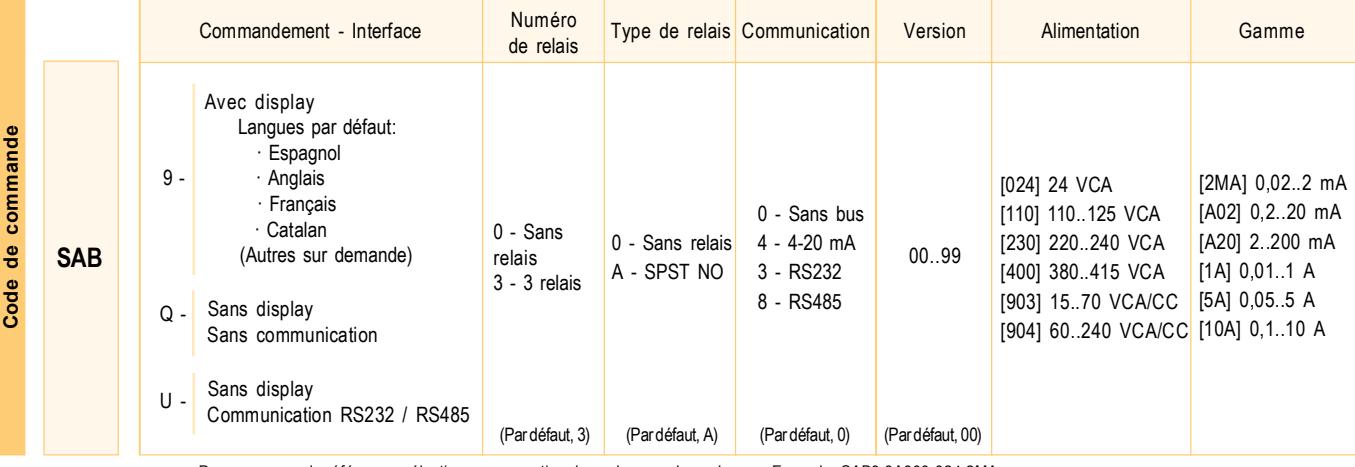

Pour composer la référence, sélectionnez une option dans chacune des colonnes. Exemple: SAB9 3A000 024 2MA

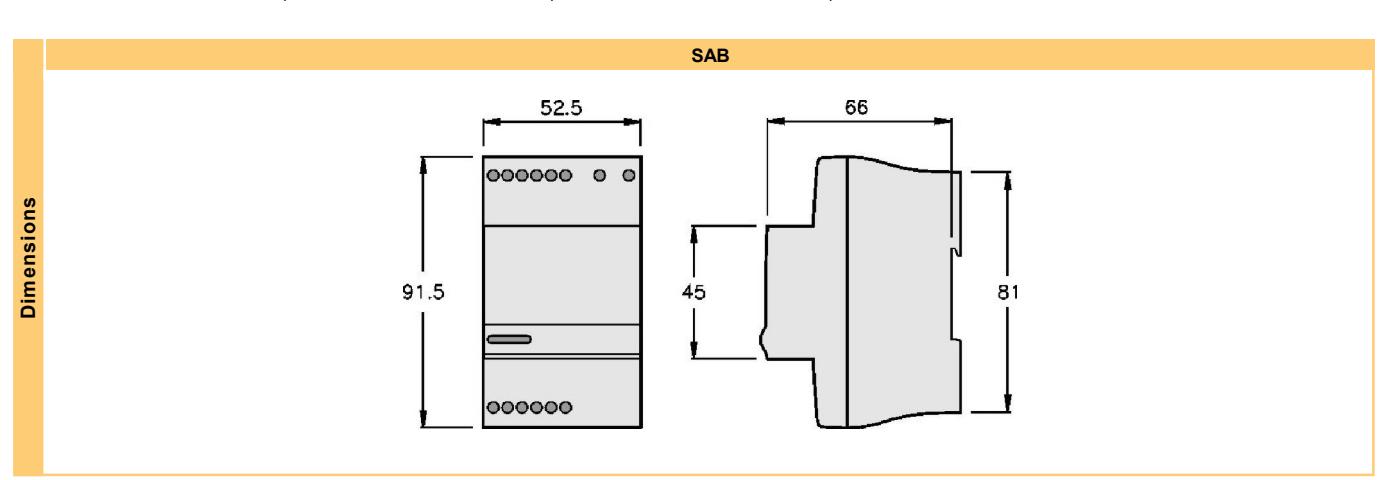

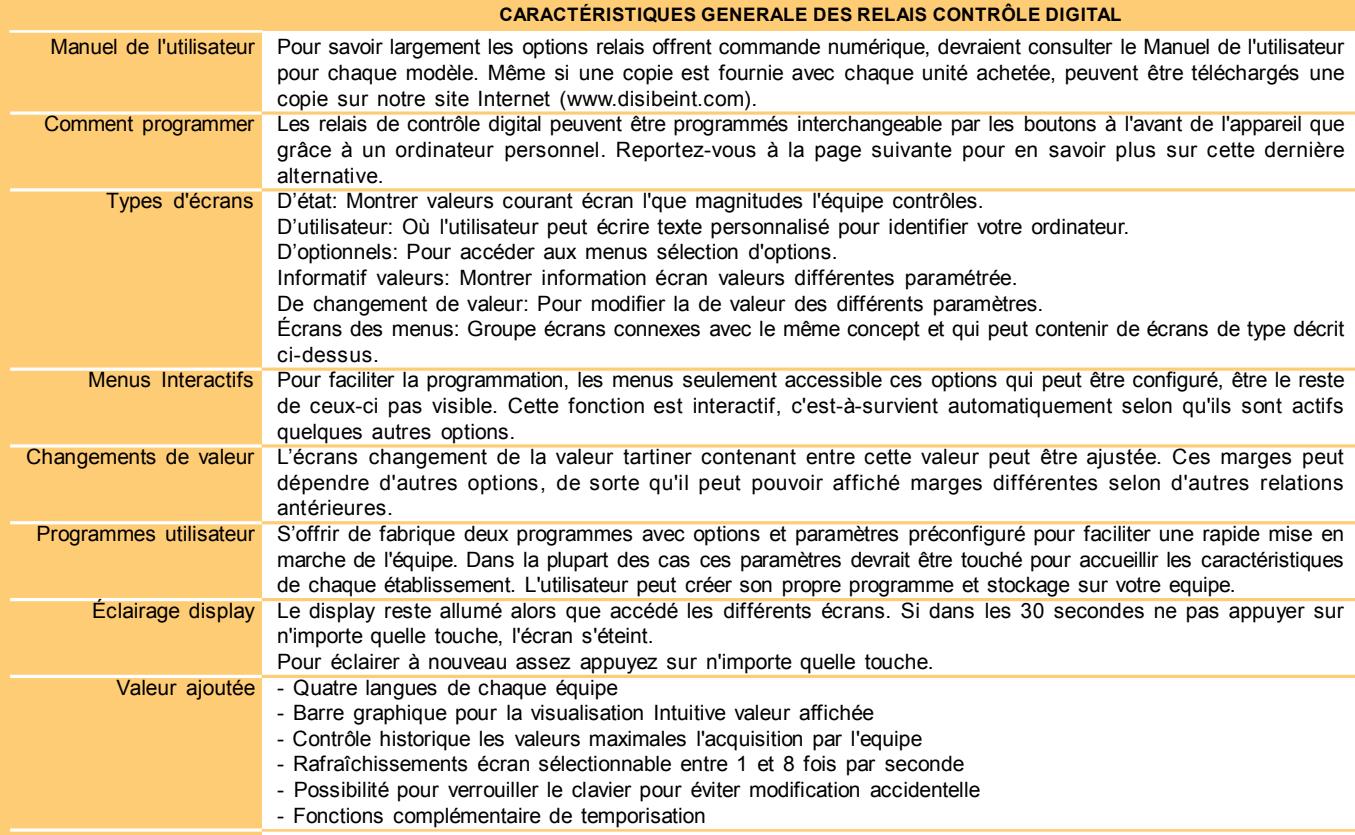

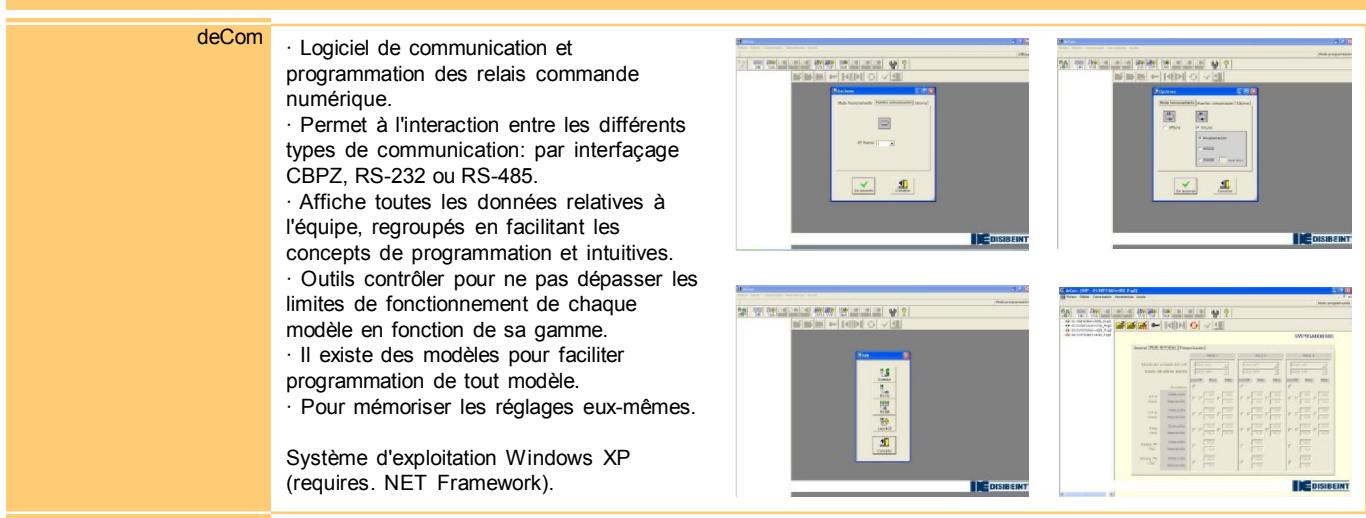

## COMMUNICATION AVEC PC

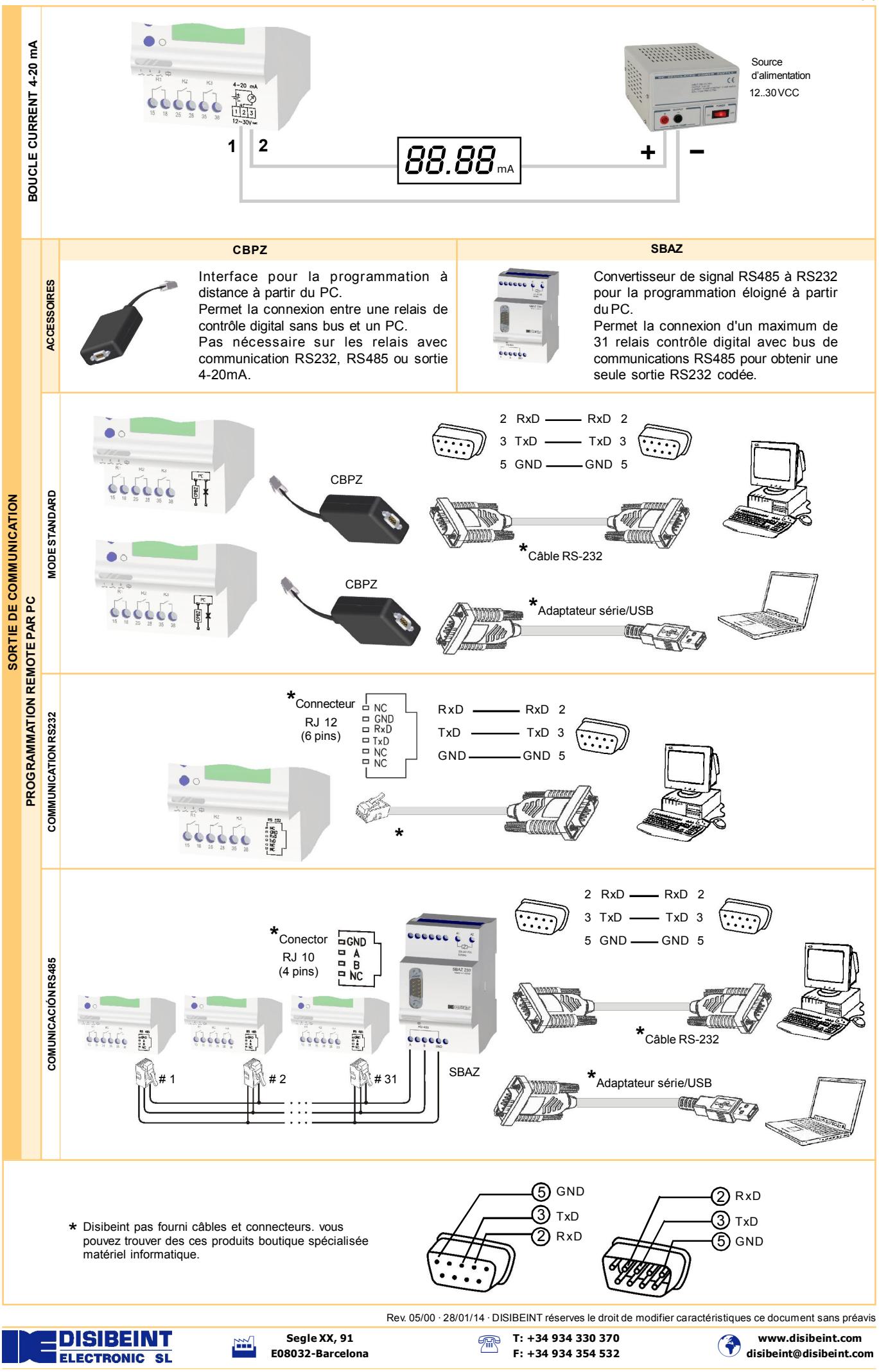